# Photoshop 2022 (Version 23.0) Hacked License Code & Keygen Download PC/Windows

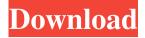

### Photoshop 2022 (Version 23.0) Crack + Download

For the best training, visit `www.photoshoptutorials.com` or `www.adobe.com/content/dam/learn/en/windows/beginners/photoshop\_beginners.pdf`.

## Photoshop 2022 (Version 23.0) Crack+ [Updated] 2022

Photographers already know that Photoshop and its cousins are critical tools for designing, editing and modifying photos. What most people don't know is that Photoshop is one of the most complex pieces of software available and also one of the most powerful. 1. The most complex piece of software available? The truth is Photoshop is very complex software and it has a steep learning curve. Most people can use Photoshop in a matter of hours, but those that stick with it for a long time will undoubtedly get good at it. On the other hand, Photoshop is one of the most powerful software tools out there; it is the de facto standard for image editing. Can Photoshop be used for graphic designing, web design or even web development? Sure, but it's like any tool or software; the fact that you can do something with it does not mean that you should. 2. Photoshop is one of the most powerful tools There are more than 12,000 professionals working for Adobe and a few million users of the software. In 2016, Adobe said that 99% of the Fortune 500 companies were using Photoshop. There are some really beautiful work being made with Photoshop. Although Photoshop is an image editing software, it can also edit and manipulate video and audio. If your camera can record video, you might want to see if you can get some better results than with a camera with no video feature. You can create beautiful videos with Photoshop. 3. Photoshop is much more than just an image editing software Most people who use Photoshop for creating websites or graphic designs often use a type of file called PSD. This is an Adobe format that can store almost any kind of graphic elements. Photoshop allows you to layer different elements, adjust colors, texture, vector shapes, gradient fills, and more on top of each other, then save them with the psd filename extension. You can create any kind of text (type, color, style), create vector shapes, make gradient fills, and so on. You can also create photo frames with different borders and dimensions and use different typefaces and colors as you please. All these elements are layered, so you can edit them in any order. If you have a creative need for a particular element, you can create custom shapes, frames, text, patterns and more. 4. Photoshop is one of the most used software The numbers paint a clear and unequivocal picture. The software is used by over 25 million people and consistently has a681f4349e

# Photoshop 2022 (Version 23.0) Crack Download PC/Windows

The Healing Brush works like the Cloner Stamp. It allows you to restore areas of an image that have been damaged or lost due to poor image editing techniques. These areas may have a crack in the paper or other irregularities. The Spot Healing Brush is essentially a spot healing tool that works by recognizing and matching similar colors and blending in the new pixels. This tool is often used on heavily damaged images to repair small breaks. The Type Tool lets you transform images. You can create different type effects such as lettering, text, and drawings. You can also use the Paint Bucket tool to enlarge or reduce photos to keep things the same proportions. The Select and Selection tools are used to create and modify objects in an image. The Pen Tool is used for sketching or drawing. You can be precise or rough when you draw. The tools allow you to create rectangles, ellipses, or shapes, as well as draw lines, curves, and arrows. The Brush Tool is a powerful tool in Photoshop for applying color, drawing lines, filling in areas, and blending between colors or between layers. There are several types of brushes, including brushes that alter the way the brush applies color, and brushes that are used for drawing. You can also change the size of brush strokes, as well as the quality, flow, and slowness of the brush movement. The Eraser Tool allows you to remove parts of a photo or merge together different parts. You can erase entire areas of images or use it to remove unwanted parts. Use the Pencil tool for editing basic shapes. You can draw lines, curves, and polygons. You can also use the Oil Paint filter to apply paint effects to your sketches. The Crop Tool enables you to take an image and move it around. You can also adjust the edges of the image by simply dragging the sides. The Gradient Tool allows you to change the brightness or color gradient of your image. You can adjust the amount of blur or sharpness that is added. You can use the Magic Wand Tool to select or exclude sections of an image. You can use it to resize and reposition images. The Gradient Tool lets you create a gradient that resembles color in an image. You can then use it to paint the gradient on images. There are several types of gradients. You can use the Magic Eraser to remove unwanted items from your images. It works like

#### What's New In?

Q: What is the meaning of an inheritance hierarchy definition like this? I found this definition from a company, and cannot understand what does it mean. abstract class A1 { void f(int x) } abstract class A2 extends A1 { void f(double x) } abstract class A3 extends A2 { double g(int x) } class B1 extends A1 { void f(int x) { // bla bla } } class B2 extends A2 { void f(double x) { // bla bla } double g(int x) { return 2; } } class B3 extends A3 { double g(int x) { return 3; } } class C1 extends B1 { void f(int x) { // bla bla } } class C2 extends B2 { void f(double x) { // bla bla } double g(int x) { return 4; } } class C3 extends B3 { double g(int x) { return 5; } } What do those lines mean? Do any one understand it? A: It means, you have "super classes" that are abstract, which is the case that you don't have any concrete implementation for them. This mean that they don't have any implementation for all of the methods they have, only some of them. In this example, f can be overwritten in the child classes (and only that), but g can't. Is not clear how it can be used. A1 can have all its methods, A2 can have one and B2 can

# System Requirements For Photoshop 2022 (Version 23.0):

Intel Core i5-3570K NVIDIA GeForce GTX 1060 8 GB RAM Windows 10 64 bit Crimson OS 1.1.5.7 (Recommended) Please Note: Single GPU performance is only shown on 1080p/1920x1080. If you intend to game with an SLI configuration, you can check your SLI compatibility here. NOTE: The following changes were made to the CRIMSON OS 1.2.0.0 Release Candidate (RC) due to major issues reported with the last release

#### Related links:

https://yourtripboy.com/adobe-photoshop-2020-version-21-crack-with-serial-number-keygen-for-lifetime/https://www.asdnocincorsa.it/wp-

content/uploads/2022/06/Adobe Photoshop 2022 Version 2302 Activation Keygen Full Version Free Download.pdf https://virtual.cecafiedu.com/blog/index.php?entrvid=3295

 $\underline{https://sttropezrestaurant.com/adobe-photoshop-2022-version-23-4-1-crack-activation-code-serial-number-full-torrent-march-2022/$ 

http://www.antiquavox.it/photoshop-cc-2018-version-19-install-crack-registration-code-free-final-2022/

 $\underline{https://connectingner.com/2022/06/30/adobe-photoshop-2021-version-22-5-1-serial-number-and-product-key-crack-activation-code-with-keygen-x64/2022/06/30/adobe-photoshop-2021-version-22-5-1-serial-number-and-product-key-crack-activation-code-with-keygen-x64/2022/06/30/adobe-photoshop-2021-version-22-5-1-serial-number-and-product-key-crack-activation-code-with-keygen-x64/2022/06/30/adobe-photoshop-2021-version-22-5-1-serial-number-and-product-key-crack-activation-code-with-keygen-x64/2022/06/30/adobe-photoshop-2021-version-22-5-1-serial-number-and-product-key-crack-activation-code-with-keygen-x64/2022/06/30/adobe-photoshop-2021-version-22-5-1-serial-number-and-product-key-crack-activation-code-with-keygen-x64/2022/06/30/adobe-photoshop-2021-version-22-5-1-serial-number-and-product-key-crack-activation-code-with-keygen-x64/2022/06/30/adobe-photoshop-2021-version-22-5-1-serial-number-and-product-key-crack-activation-code-with-keygen-x64/2022/06/30/adobe-photoshop-2021-version-code-with-keygen-x64/2022/06/30/adobe-photoshop-2021-version-code-with-keygen-x64/2022/06/30/adobe-photoshop-2021-version-code-with-keygen-x64/2022/06/30/adobe-photoshop-2021-version-code-with-keygen-x64/2022/06/30/adobe-photoshop-2021-version-code-with-keygen-x64/2022/06/30/adobe-photoshop-2021-version-code-with-keygen-x64/2022/06/30/adobe-photoshop-2021-version-code-with-keygen-x64/2022/06/30/adobe-photoshop-2021-version-code-with-keygen-x64/2022/06/2020/adobe-photoshop-2021-version-code-with-keygen-x64/2022/06/2020/adobe-photoshop-2021-version-code-with-keygen-x64/2020/adobe-photoshop-2021-version-code-with-keygen-x64/2020/adobe-photoshop-2021-version-code-with-keygen-x64/2020/adobe-photoshop-2021-version-code-with-keygen-x64/2020/adobe-photoshop-2021-version-code-with-keygen-x64/2020/adobe-photoshop-2021-version-code-with-keygen-x64/2020/adobe-photoshop-2021-version-code-with-keygen-x64/2020/adobe-photoshop-2021-version-code-with-keygen-x64/2020/adobe-photoshop-2021-version-code-with-keygen-x64/2020/adobe-photoshop-2021-version-code-wit$ 

https://organicway-cityvest.dk/photoshop-2022-version-23-1-1-activation-activation-key-3264bit-updated/

 $\underline{https://ehr.meditech.com/system/files/webform/resumes/Photoshop-CC-2018-version-19.pdf}$ 

https://allindiaherb.com/photoshop-2022-full-product-kev-free-pc-windows-april-2022/

http://www.giffa.ru/who/adobe-photoshop-cc-2019-version-20-universal-keygen-2022-latest/

https://www.casadanihotel.com/adobe-photoshop-2021-version-22-4-crack-patch-download-3264bit/

https://ferie-bolig.dk/photoshop-cc-product-key-with-registration-code-free-download-april-2022/

http://valentinesdaygiftguide.net/?p=26792

https://www.cameraitacina.com/en/system/files/webform/feedback/lanshie549.pdf

https://www.astircreil.com/advert/adobe-photoshop-2021-version-22-4-3-x64/

https://www.nwcg.gov/system/files/webform/feedback/Photoshop-2021-Version-2211.pdf

https://friendship.money/upload/files/2022/06/saJqElbv1eiYtP2mPFui 30 10327911dfc8200ff88a69be6b684a59 file.pdf

https://solaceforwomen.com/adobe-photoshop-2021-version-22-4-2-keygen-full-version-free-download-april-2022/

https://oldeberkoop.com/wp-

content/uploads/2022/06/Photoshop 2021 version 22 Crack Full Version Registration Code MacWin April2022.pdf <a href="https://startacting.ru/?p=17686">https://startacting.ru/?p=17686</a>